**Company Name:** 

 $\Delta$ 

**Broadwing Communications, LLC** 

O90000-OT REDACTED

**Company Code\*:** 

\* Your Company code is shown on the label affixed to the envelope in which this was mailed and on the cover letter.

THIS TABLE IS TO ONLY CAPTURE TRADITIONAL RETAIL SWITCHED ACCESS LINES. DO NOT INCLUDE LINES REPORTED IN TABLE 5.

Complete Table 1 if you provided voice telephone service to Florida end users via one or more voice-grade equivalent (VGE) lines or fixed wireless VGE channels. See FCC Form 477 definitions and instructions for Line A.H an

#### Each Exchange name and corresponding data must be entered in a separate row.

**TX804** 

Do not report special access lines or any high-capacity connections between two locations of the same end user, ISP, or telecommunications carrier.

Please include a grand total row in the last row of data. Each cell in the table must be populated. If you have no lines for an exchange in any of the various line types, you must enter a zero. Numbers should be formatted

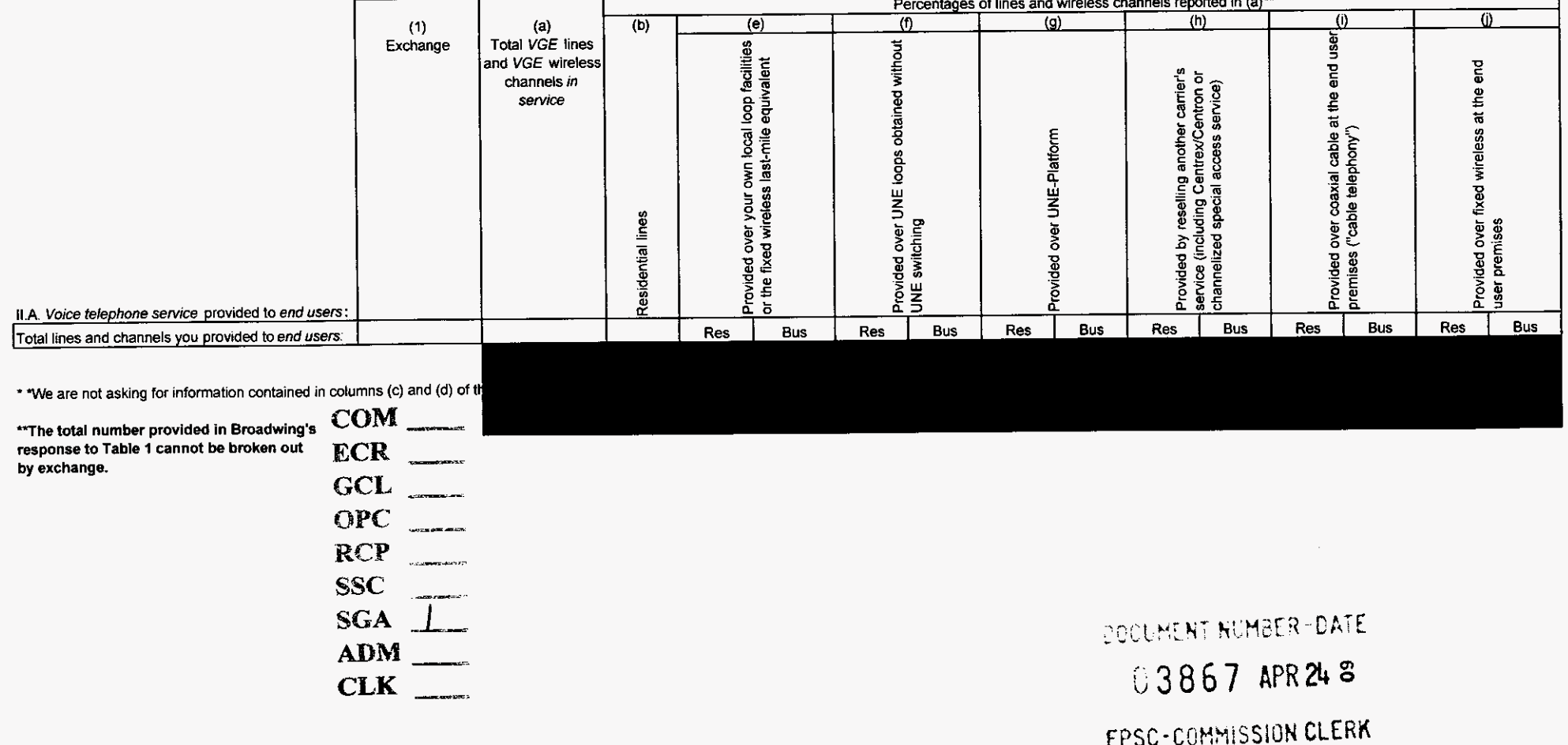

**Table 2: Resold Lines Provided to Unaffiliated Telecommunications Carriers on a Voice-Grade Equivalent (VGE) Basis** 

**Company Name: Broadwing Communications, LLC** 

**Company Code\*:** 

**TX804** 

\*Your Company *code* is shown on the label affixed to the envelope in which this was mailed and **on** the cover letter

## <sup>1</sup>**THIS TABLE IS TO ONLY CAPTURE RESOLD LINES PROVIDED TO UNAFFILIATED TELECOMMUNICATIONS CARRIERS.** I

Complete Table 2 if you provided one or more voice-grade equivalent (VGE) lines or fixed wireless VGE channels to unaffiliated telecommunications carriers, including those under commercial agreements, to enable the unaffiliated carriers to provide voice telephone service to Florida end users. See FCC Form 477 definitions and instructions for Line B.II-2 and Line B.II-3 and complete this table accordingly, except that you should not report any UNE-Ps in this table.

#### Each Exchange name and corresponding data **must be** entered in a **separate** row.

Report all lines and channels under resale arrangements with unaffiliated carriers, including other resale arrangements under commercial agreements that replace, or substitute for, UNE arrangements or line-sharing. However, do not report any Local Platform (formerly known as UNE-P) loops in this table, as those should be reported in Table 4. Examples of other resale arrangements also include Centrex/Centron or Special Access service to enable the unaffiliated carriers to provide local telephone service to their end users. However, do not report special access lines or any high-capacity connections between two locations of the same end user, ISP or telecommunications carrier.

### Please provide data as of December 31, 2008.

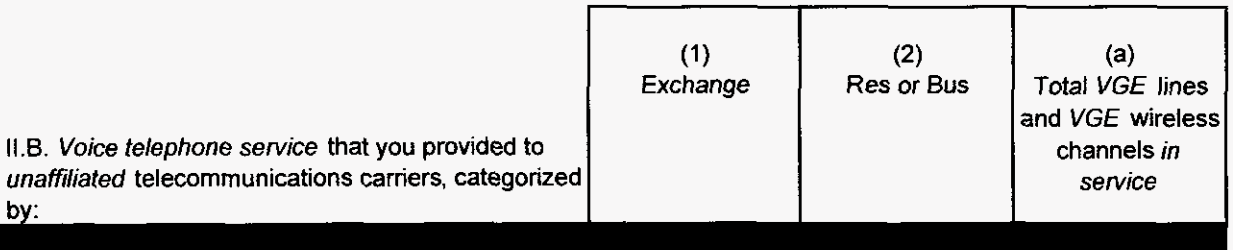

\*\* The total number provided in Broadwing's response to Table 2 cannot be broken out by exchange.

# **Table 3: UNE Loops Without Switching Provided to Unaffiliated Telecommunications Carriers -Not on VGE Basis**

**Company Name: Broadwing Communications. LLC** 

**Company Code': TX804** 

\* **Your Company de IS shown** on **me label amxed** to **the envelope m Which ms was mailed and on the mver Idler** 

# THIS TABLE IS TO ONLY CAPTURE UNE LOOPS WITHOUT SWITCHING PROVIDED TO UNAFFILIATED TELECOMMUNICATIONS CARRIERS.

Complete Table 3 if you provided circuits to unaffiliated telecommunications carriers under an unbundled network element (UNE) loop arrangement, including those under commercial agreements, to enable the unaffiliated carrier to provide voice telephone service to Florida end users. See FCC Form 477 definitions and instructions for Line C *II-4* and complete this table accordingly.

## Each Exchange name and corresponding data must be entered in a separate row.

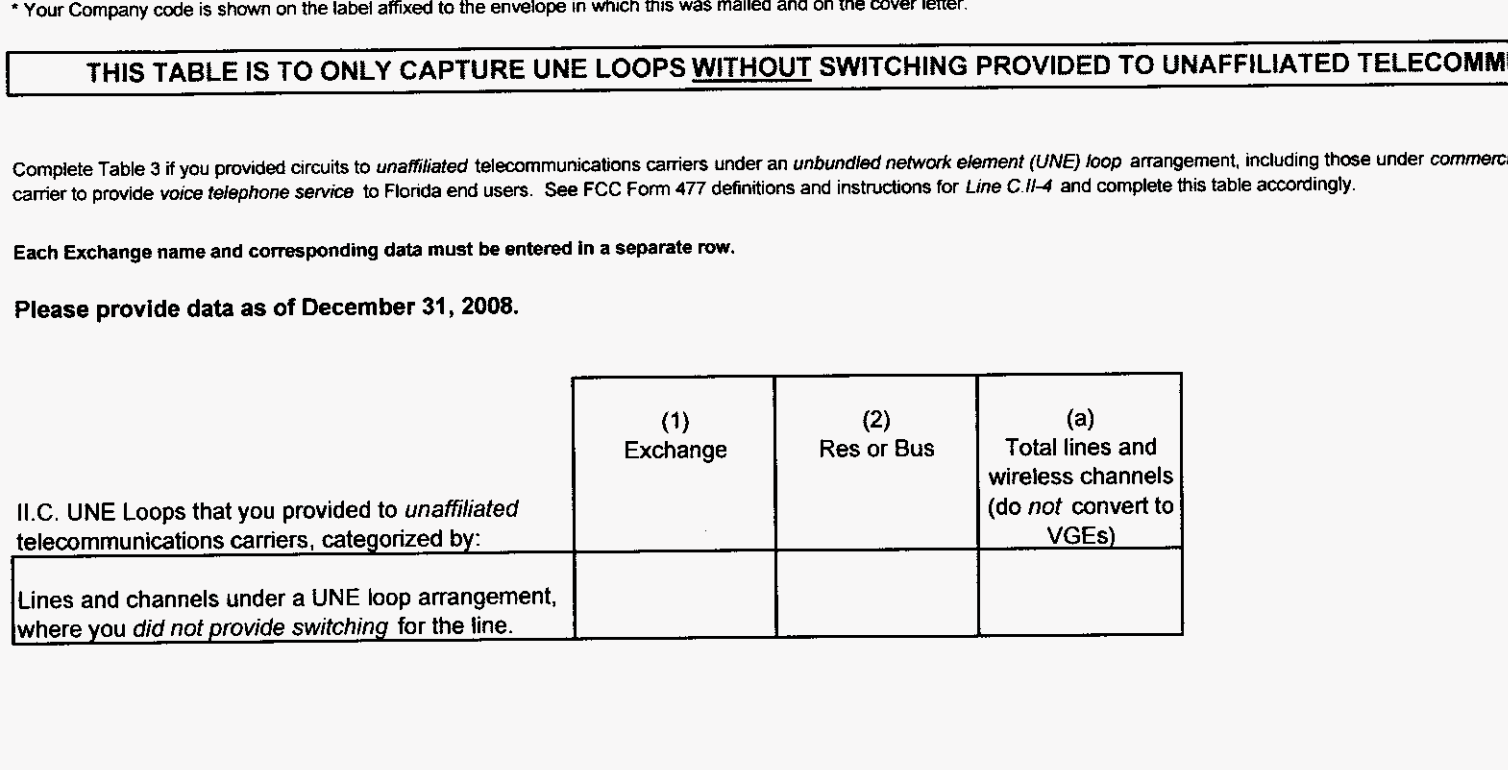

Table 4: UNE Loops With Switching (formerly known as UNE-P) Provided to Unaffiliated Telecommunications Carriers - Not on VGE Basis

**Company Name:** 

Broadwing Communications, LLC

**TX804 Company Code\*:** 

**\*Your** Company *cade* is shown on the label arlxed **lo** the envelop in Which mis **was** mailed and **an** the mer letter.

## THIS TABLE IS TO ONLY CAPTURE UNE LOOPS WITH SWITCHING PROVIDED TO UNAFFILIATED TELECOMMUNICATIONS CARRIERS.

Complete Table 4 if you provided circuits to unaffiliated telecommunications carriers under a Local Platform (formerly known as UNE-P) arrangement, including those under commercial agreements, to enable the unaffiliated carriers to provide voice telephone service to Florida end users. See FCC Form 477 definitions and instructions for Line C.II-5 and complete this table accordingly, except that you should include the UNE-Ps governed by *cornmenial* agreements in this table. not in Table 2.

**Each Exchange** name and corresponding data must be entered in a separate *m.* 

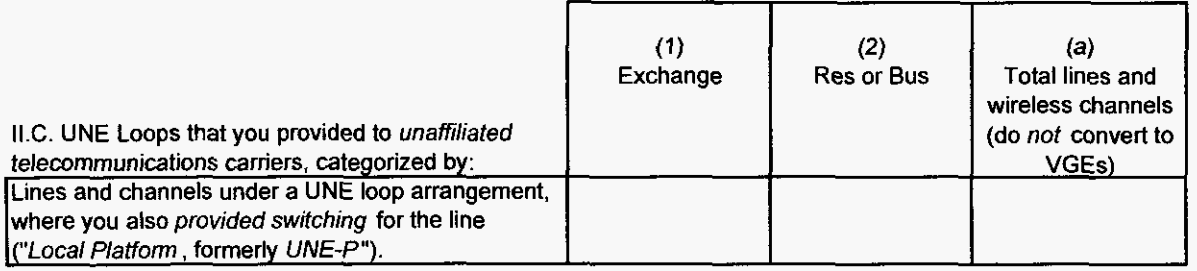

## **Table 5: VolP Access Lines on a Voice-Grade Equivalent (VGE) Basis**

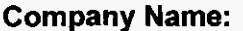

**Broadwing Communications, LLC** 

**TX804 Company Code\*:** 

**\*Your** Company **de** is Shown **on** the label affixed to the envelope in which this was mailed and on the wver letter.

## THIS TABLE IS TO ONLY CAPTURE VOIP LINES. DO NOT INCLUDE LINES REPORTED IN TABLE 1.

Complete Table *5* if you provided VolP senice to Florida end **Usem vla** one or **more** valcpsrade *epurvalent (VGE)* lines or **w~reless** *VGE* channels.

An access line connects the end user's customer premises equipment (CPE) to the serving switch and allows the end user to originate and/or terminate local telephone calls on the public switched telephone network (PSTN). The access line counts in Table 5 below must be based on all of your different types of access lines (including fixed wireless) that are used to omvide VolP service.

Each field must be populated. All entries must be made without quotation marks.

#### **TABLE COLUMN INSTRUCTIONS:**

Column (a). List Exchanges in alphabetical order corresponding to the primary location where service is provided. Reported exchange data should not be based on secondary service locations (i.e., where service has been moved temporarily to a secondary location such as a vacation home).

Column (b). Enter the abbreviation **Res** for Residential lines or Bus for Business lines. Residential lines and business lines must be entered in separate *raws* 

Column (c). Enter line count as voice-grade equivalents (VGEs). Report VGEs based on how the customer is billed. If the customer is billed for a dynamic bandwidth VoIP product, the line count would be the maximum number of VolP lines available. If the customer is billed for a specific number of VolP lines, or a range of lines, the VolP line count would be the number *of* VolP lines or the highest number of the range, respedively. Each iine count must be entered **in** separate rows.

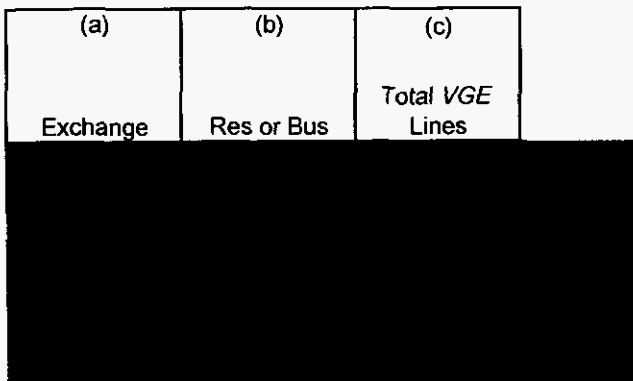

FCC Home | Search | Updates | E-Filino | Initiatives | For Consumers | Find People

## FCC Form 477 - Local Telephone Competition and Broadband Reporting

Form 477 Home | Current Form 477

Form 477 Submission for FRN: 3723822, Company: Level 3 Communications, LLC, State: FL, Operations; Non-ILEC, Data as of: Dec 31, 2008

Part II.A: Local Exchange Telephone Service

Local exchange carriers (LECs) with end user customers for local exchange service must complete Part II.A. See Instructions for definitions of terms used in this Part. If you report lines provided to end users in column (1), you must also complete Part V of Form 477.

(Reminder: Do not report anywhere in FCC Form 477 special access circuits that only carry voice traffic between an end user and an interexchange carrier point of presence or high-capacity connections between two locations of the same end user customer, Internet Service Provider (ISP), or communications carrier.)

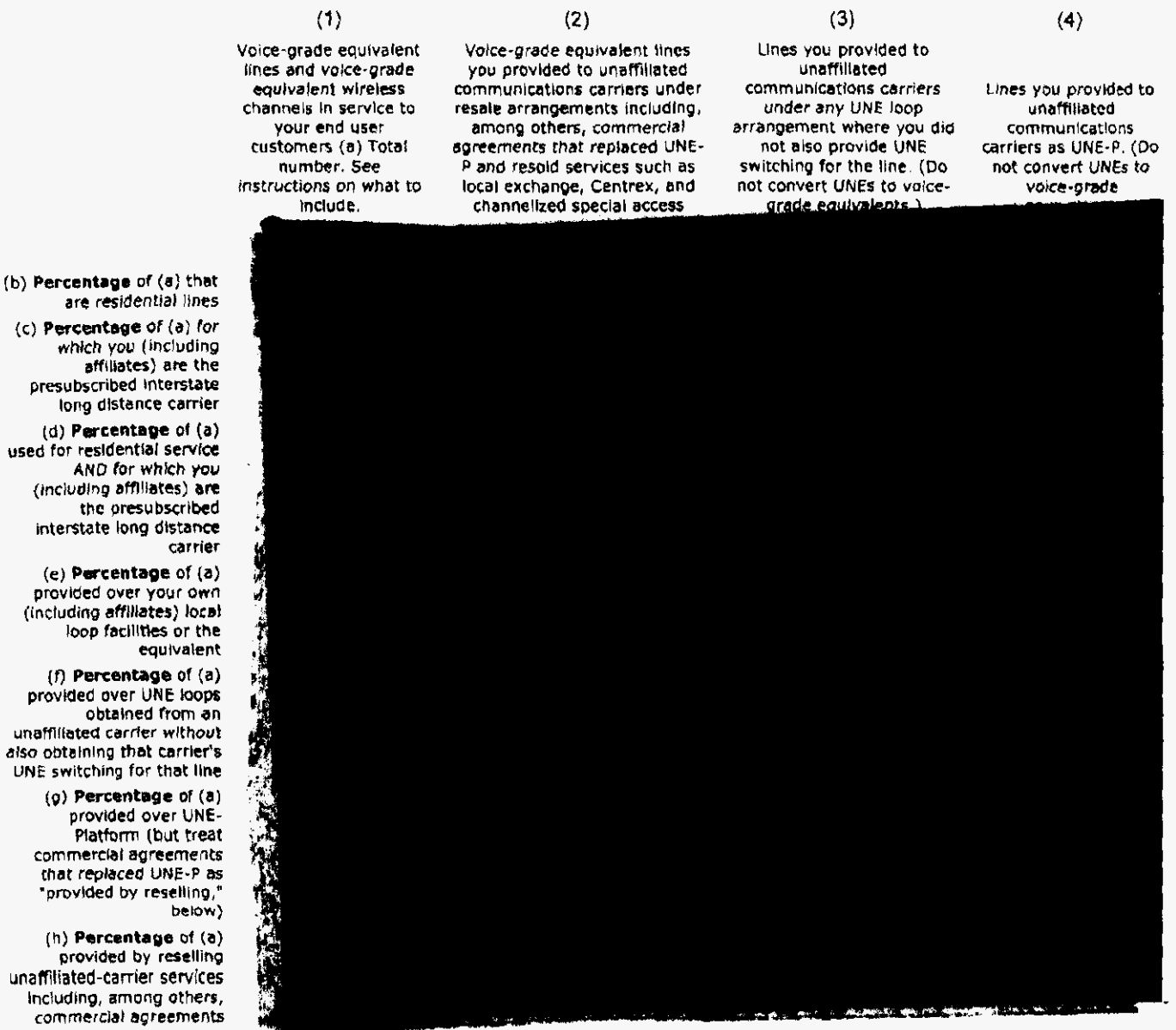

https://specialreports.fcc.gov/wcb/Form477/Part\_2\_A.cfm

4/24/2009

Page 1 of 2

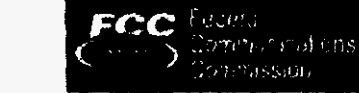

also obtaining

"provided

OMB NO: 3060-0816

#### Page  $2$  of  $2$

## ECC Form 477 - Local Telephone Competition and Broadband Reporting

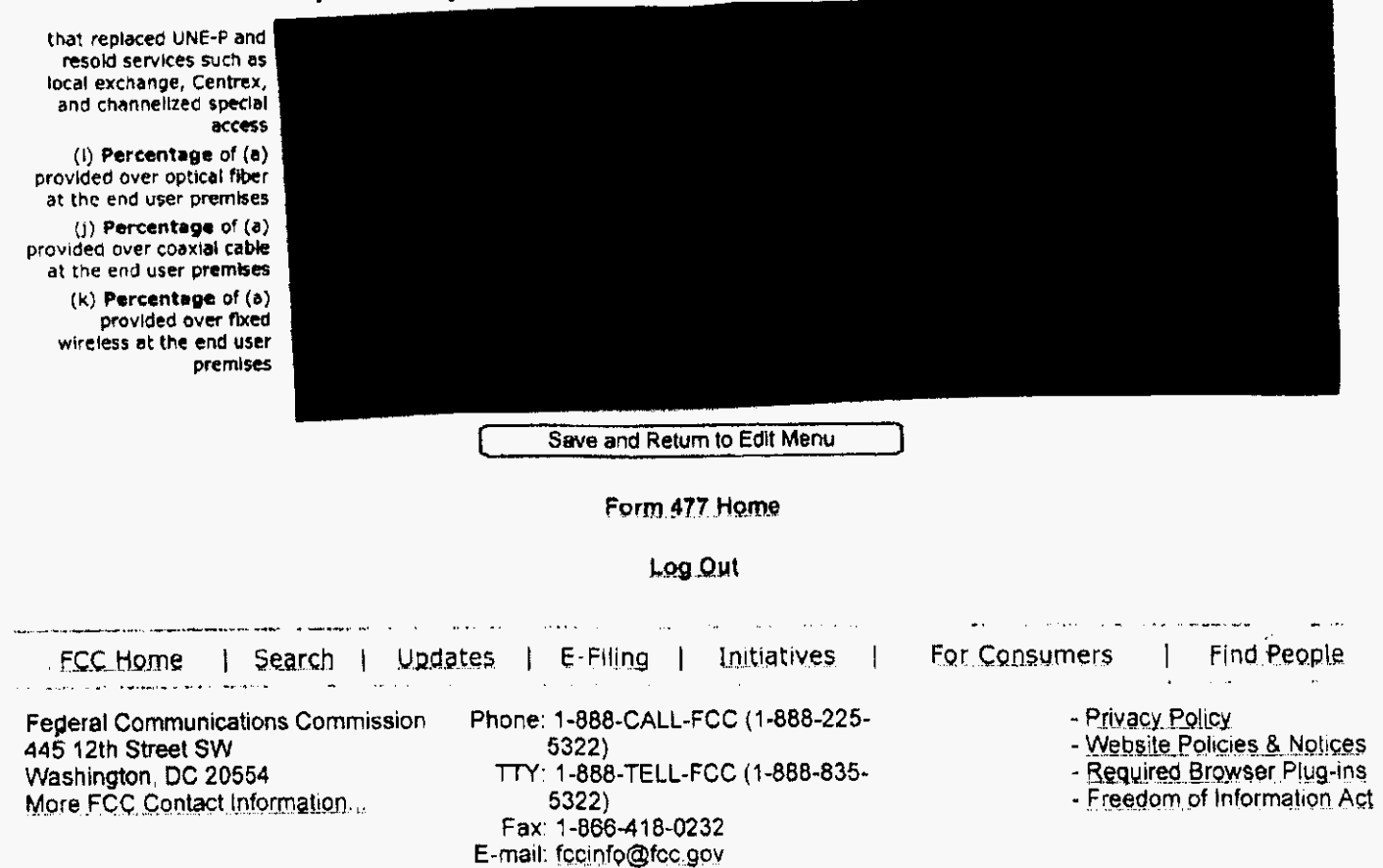

FCC Form 477 - Local Telephone Competition and Broadband Reporting Software Version 01.00.07 March 9, 2009

4/24/2009

FCC Form 477 - Local Telephone Competition and Broadband Reporting

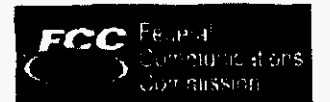

FCC Home | Search | Updates | E-Filing | Initiatives | For Consumers | Find People

## FCC Form 477 - Local Telephone Competition and Broadband Reporting

Form 477 Home | Current Form 477

Form 477 Submission for FRN: 3723822, Company: Level 3 Communications, LLC, State: FL, Operations: Non-ILEC, Data as of: Dec 31, 2008

Part II.B: Interconnected VoIP Service

See instructions for definitions of terms used in this Part. If you report and user subscriptions in (1) - (2), you must also complete Part V of Form

Reporting by State: Subscriptions reported in (1) must be reported in the state of the subscriber's "Registered Location" as of the data-collection date. (This is the most recent information obtained by an interconnected VoIP service provider that identifies the physical location of the end user. See 47 C.F.R. § 9.3.) Subscriptions reported in (2) must be reported in the same state as the broadband connection purchased in conjunction with the VoIP service.

end users purchased from you without also end users purchased from you in conjunction purchasing a broadband connection from ou. See instructions on what to include.

(b) Percentage of VolP subscriptions that end users purchased from you without also purchasing a broadband connection from

(c) Percentage of VoIP subscriptions that end users purchased from you without also purchasing a broadband connection from you purchased under terms that allow use with any broadband connection ("nomadic"

(a) Total number of VolP subscriptions that (a) Total number of VolP subscriptions that

with the purchase of a broadband connection. See instruction

(b) Percentage of VoIP subscriptions that end users purchased from you without also purchasing a broadband connection from you provided under residential grade service you provided under residential grade service

> (c) Percentage of VoIP subscriptions that end users purchased from you in conjunction with the purchase of a broadband connection purchased under terms that allow use with any broadband connection

(d) Percentage of VoIP subscription end users purchased from you in conjunction with the purchase of a broadband connection provided in conjunction with a copper wire-based broadband connection

(e) Percentageof VolP subscriptions that end users purchased from you in conjunction with the purchase of a broadband connection provided in conjunciton with a fiber-to-the end user broadband connection

(f) Percentage of VolP subscriptions that end users purchased from you in conjunction with the purchase of a broadband connection provided in conjunction with a Cable Modern broadband connection

(g) Percentage of VolP subscriptions that end users purchased from you in conjunction with the purchase of a broadband

(a) Total number of Wholesale customers who purchased your VoIP service to resell as their own VoIP service. See instructions on

what to include

https://specialreports.fcc.gov/wcb/Form477/Part\_2\_B.cfm

4/24/2009

Page 1 of 2

OMB NO: 3060-0816

connection provided in conjunction with a Bxed wireless broadband connection

(h) Percentage of VolP subscriptions that end users purchased from you in conjunction with the purchase of a broadband connection provided in conjunction with any other type of broadband connection

Save and Return to Edit Menu

FCC Home | Search | Updates | E-Filing | Initiatives | Find People For Consumers Ł Federal Communications Commission Phone: 1-888-CALL-FCC (1-888-225-- Privacy Policy - Website Policies & Notices 445 12th Street SW 5322) TTY: 1-888-TELL-FCC (1-888-835-- Required Browser Plug-ins Washington, DC 20554 - Freedom of Information Act  $-5322$ More FCC Contact Information... ł Fax: 1-866-418-0232 E-mail: fccinfo@fcc.gov

FCC Form 477 - Local Telephone Competition and Broadband Reporting Software Version 01.00.07 March 9, 2009

https://specialreports.fcc.gov/wcb/Form477/Part\_2\_B.cfm

Ą.

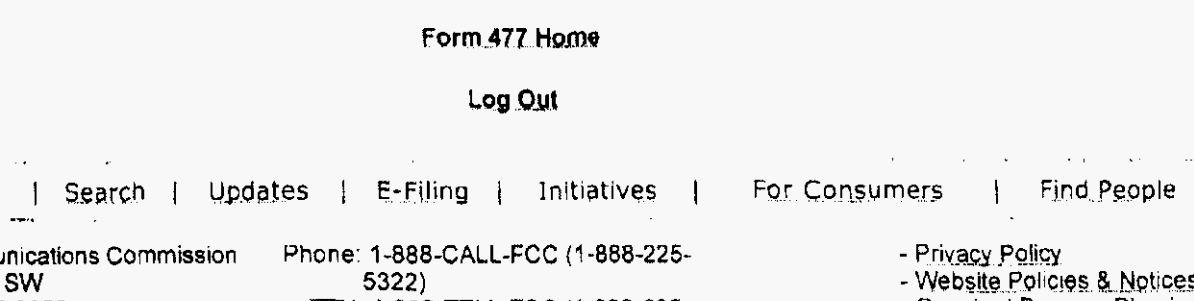

J.

Ź

ţ

ţ

Ì

ì

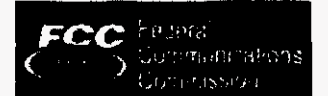

FCC Home | Search | Updates | E-Filing | Initiatives | For Consumers | Find People

## FCC Form 477 - Local Telephone Competition and Broadband Reporting

Form 477 Home | Current Form 477 Database Query for initiating new Part V record Failed.

Form 477 Submission for FRN: 3723822, Company: Level 3 Communications, LLC, State: FL, Operations: Non-ILEC, Data as of: Dec 31, 2008

Part V: Zip Code Information -- Local Voice Telephone Service and Interconnected VoIP

If you reported local exchange telephone lines in service to your end user customers, in Part II.A (1), or VoIP subscriptions that end users purchased from you, In Part II.B (1) or (2), you must list the 5-digit ZIP Codes in the state in which you had end user customers. Do not include any ZIP Codes in which you offered your local exchange telephone or VoIP service but had no end user customers, and do not include any out-of-state ZIP Codes.

Type all five digit ZIP codes in the following text box, separated by either commas, spaces, or carriage returns:

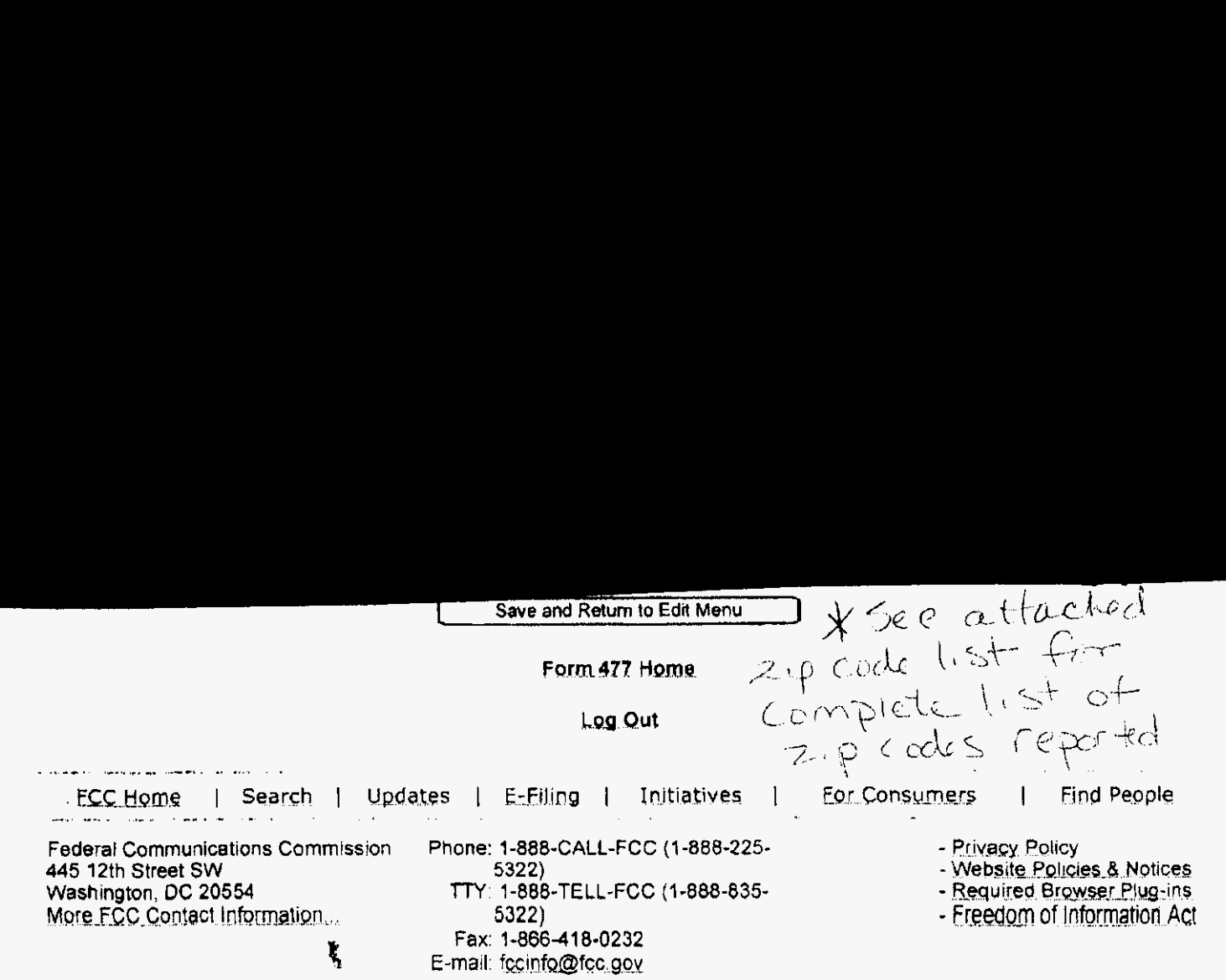

https://specialreports.fcc.gov/wcb/Form477/Part 5.cfm

OMB NO: 3060-0816

## **Table 1: Traditional Retail Switched Access Lines on a Voice-Grade Equivalent (VGE) Basis**

.

REAL TER

٠

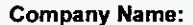

Level 3 Communications, LLC/Telcove Operations

**Company Code\*:** 

\* Your Company code is shown on the label affixed to the envelope in which this was mailed and on the cover letter.

TX238/TX912

## THIS TABLE IS TO ONLY CAPTURE TRADITIONAL RETAIL SWITCHED ACCESS LINES. DO NOT INCLUDE LINES REPORTED IN TABLE 5.

Complete Table 1 if you provided voice telephone service to Florida end users via one or more voice-grade equivalent (VGE) lines or fixed wireless VGE channels. See FCC Form 477 definitions and instructions for Line A.II a

#### Each Exchange name and corresponding data must be entered in a separate row.

Do not report special access lines or any high-capacity connections between two locations of the same end user, ISP, or telecommunications carrier.

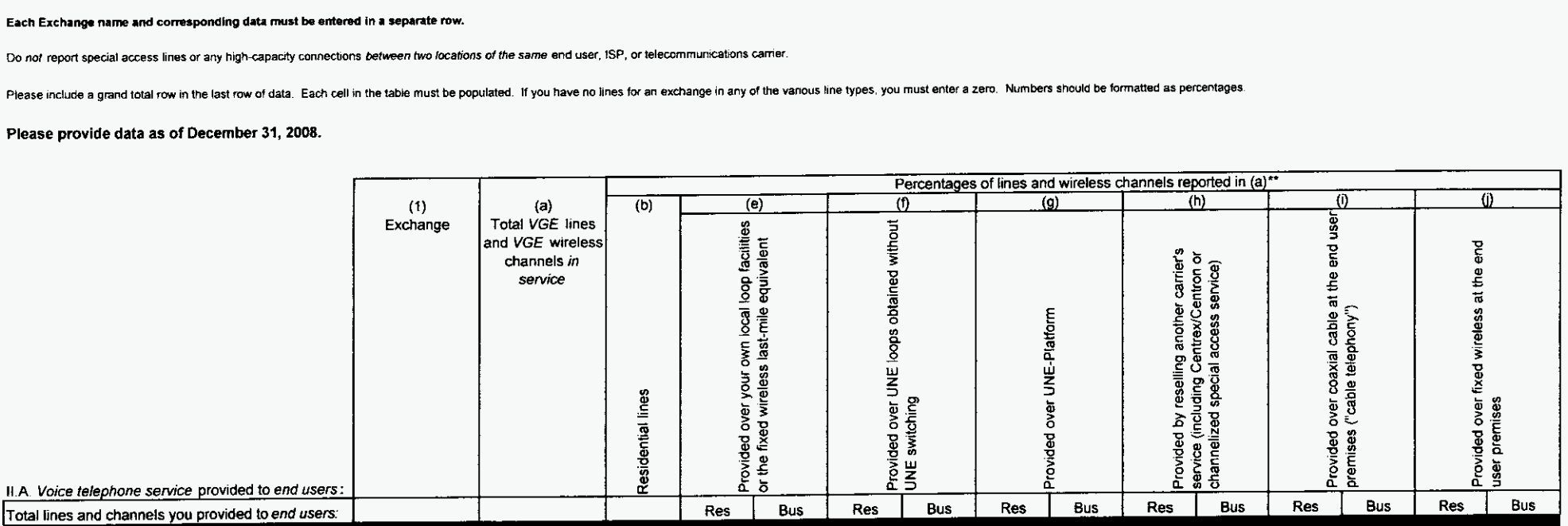

Š

 $\frac{1}{2}$ 

 $\bar{\mathcal{A}}$ 

 $\ddot{\mathcal{Z}}$ 

 $\mathbf{v}_i$ 

 $\ddot{\phantom{0}}$ 

 $\ddot{\phantom{a}}$ 

 $\mathcal{L}^{\text{max}}_{\text{max}}$  $\label{eq:2.1} \mathcal{L}(\mathcal{L}^{\text{max}}_{\mathcal{L}}(\mathcal{L}^{\text{max}}_{\mathcal{L}}(\mathcal{L}^{\text{max}}_{\mathcal{L}}))\leq \mathcal{L}^{\text{max}}_{\mathcal{L}^{\text{max}}_{\mathcal{L}}(\mathcal{L}^{\text{max}}_{\mathcal{L}})}$ 

## **Table 2: Resold Lines Provided to Unaffiliated Telecommunications Carriers on a Voice-Grade Equivalent (VGE) Basis**

**Company Name: Level 3 Communications, LLC/Telcove Operations** 

**Company Code\*:** 

TX238/TX912

\* Your Company code is shown on the label affixed to Ihe envelope in which *this* was mailed and on the **aver** letter.

## **THIS TABLE IS TO ONLY CAPTURE RESOLD LINES PROVIDED TO UNAFFILIATED TELECOMMUNICATIONS CARRIERS.**

Complete Table 2 if you provided one or more voice-grade equivalent (VGE) lines or fixed wireless VGE channels to unaffiliated telecommunications carriers, including those under commercial agreements, to enable the unaffiliated carriers to provide voice telephone service to Florida end users. See FCC Form 477 definitions and instructions for Line B.II-2 and Line B.II-3 and complete this table accordingly, except that you should not reporl any UNE-Ps in this table.

#### **Each Exchange name** and corresponding **data** must be entered in **a separate** row.

Report all lines and channels under resale arrangements with unaffiliated carriers, including other resale arrangements under commercial agreements that replace, or substitute for, UNE arrangements or line-sharing. However, do not report any Local Platform (formerly known as UNE-P) loops in this table, as those should be reported in Table 4. Examples of other resale arrangements also include Centrex/Centron or Special Access service to enable the unaffiliated carriers to provide local telephone service to their end users. However, do not report special access lines or any high-capacity connections between two locations of the same end user. ISP or telecommunications carrier.

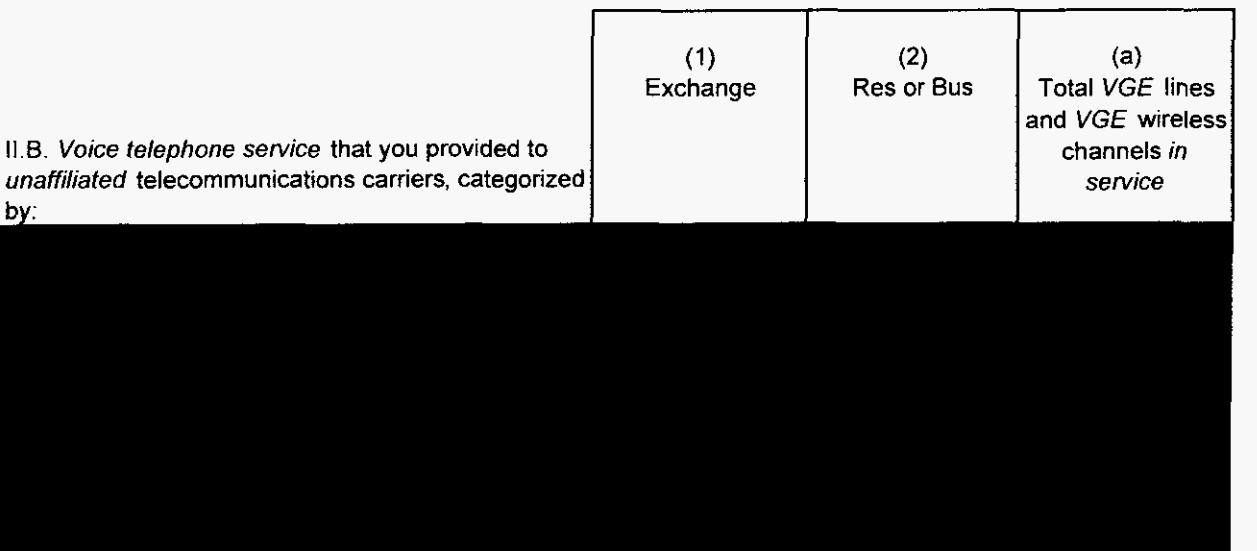

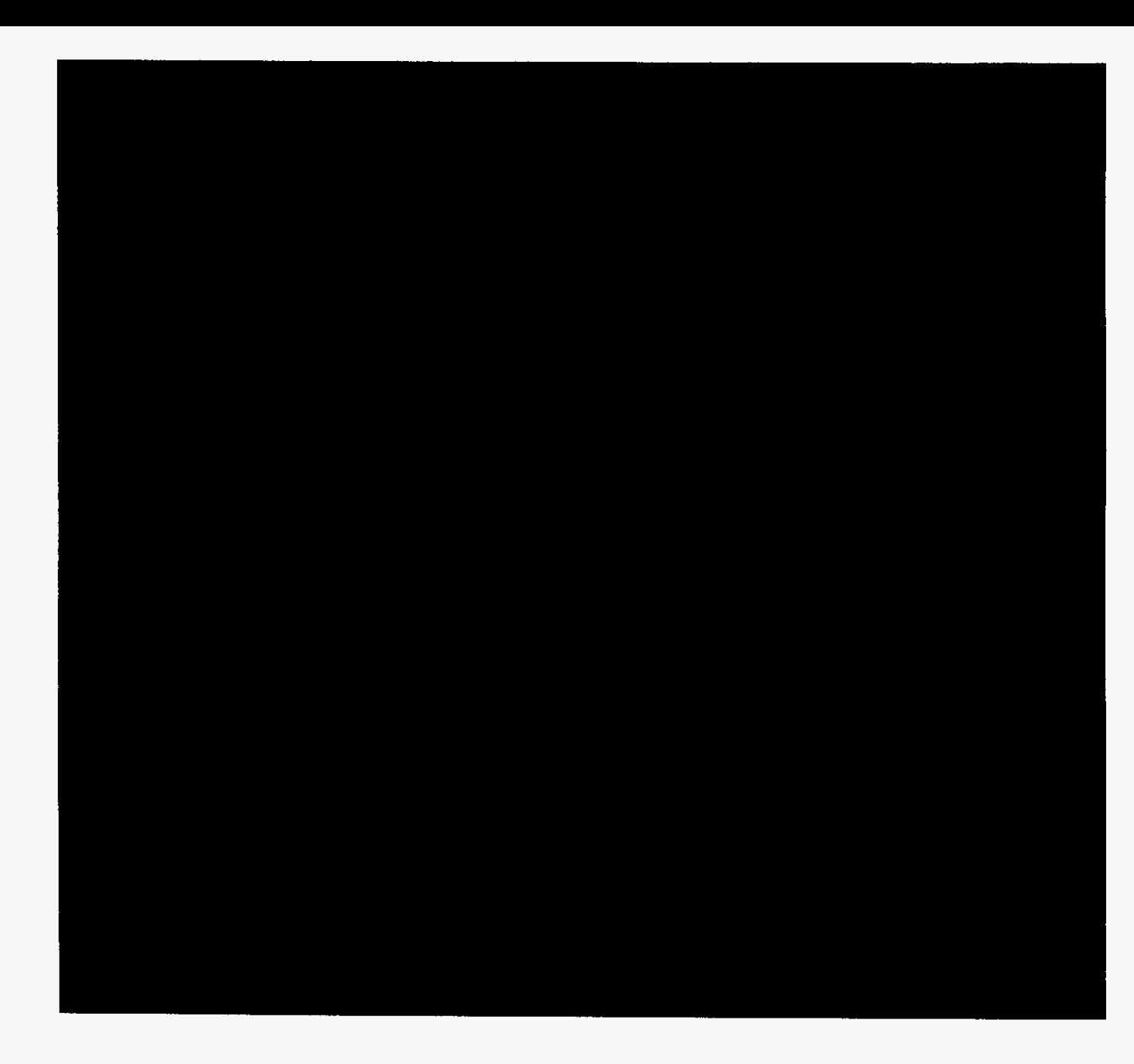

 $\hat{\mathcal{A}}$ 

 $\epsilon$ 

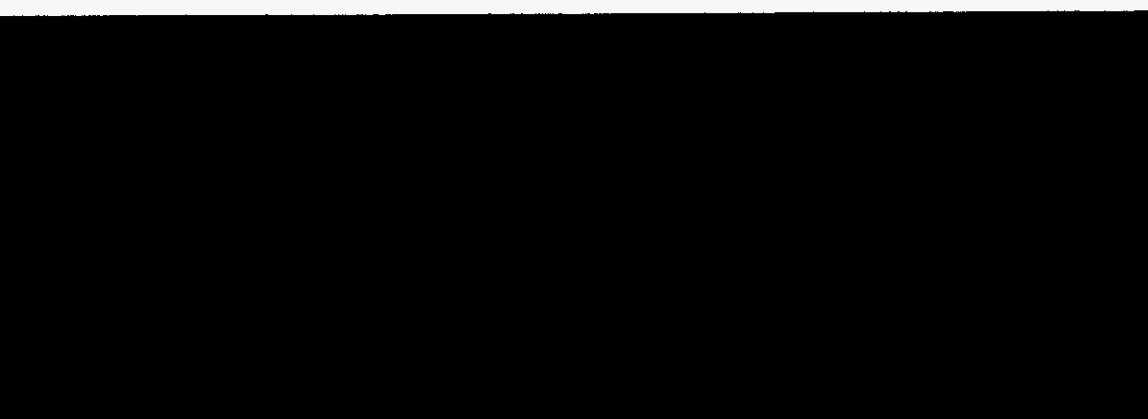

 $\label{eq:2.1} \frac{1}{\sqrt{2}}\int_{\mathbb{R}^3}\frac{1}{\sqrt{2}}\left(\frac{1}{\sqrt{2}}\right)^2\frac{1}{\sqrt{2}}\left(\frac{1}{\sqrt{2}}\right)^2\frac{1}{\sqrt{2}}\left(\frac{1}{\sqrt{2}}\right)^2\frac{1}{\sqrt{2}}\frac{1}{\sqrt{2}}\frac{1}{\sqrt{2}}\frac{1}{\sqrt{2}}\frac{1}{\sqrt{2}}\frac{1}{\sqrt{2}}\frac{1}{\sqrt{2}}\frac{1}{\sqrt{2}}\frac{1}{\sqrt{2}}\frac{1}{\sqrt{2}}\frac{1}{\sqrt{2}}\frac$ 

 $\hat{\mathcal{A}}$ 

 $\mathcal{A}^{\mathcal{A}}$ 

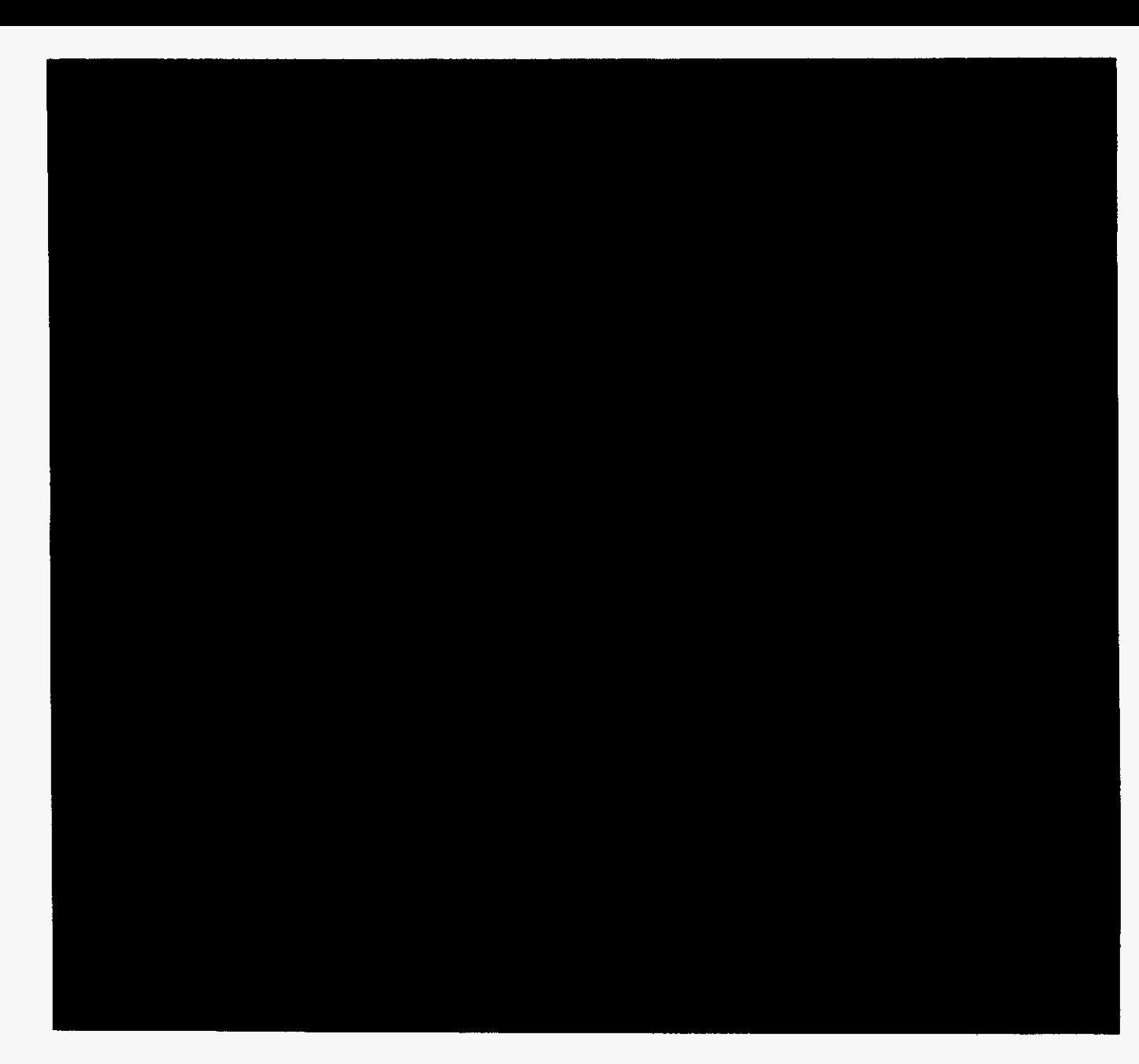

 $\hat{\mathcal{A}}$ 

 $\epsilon$ 

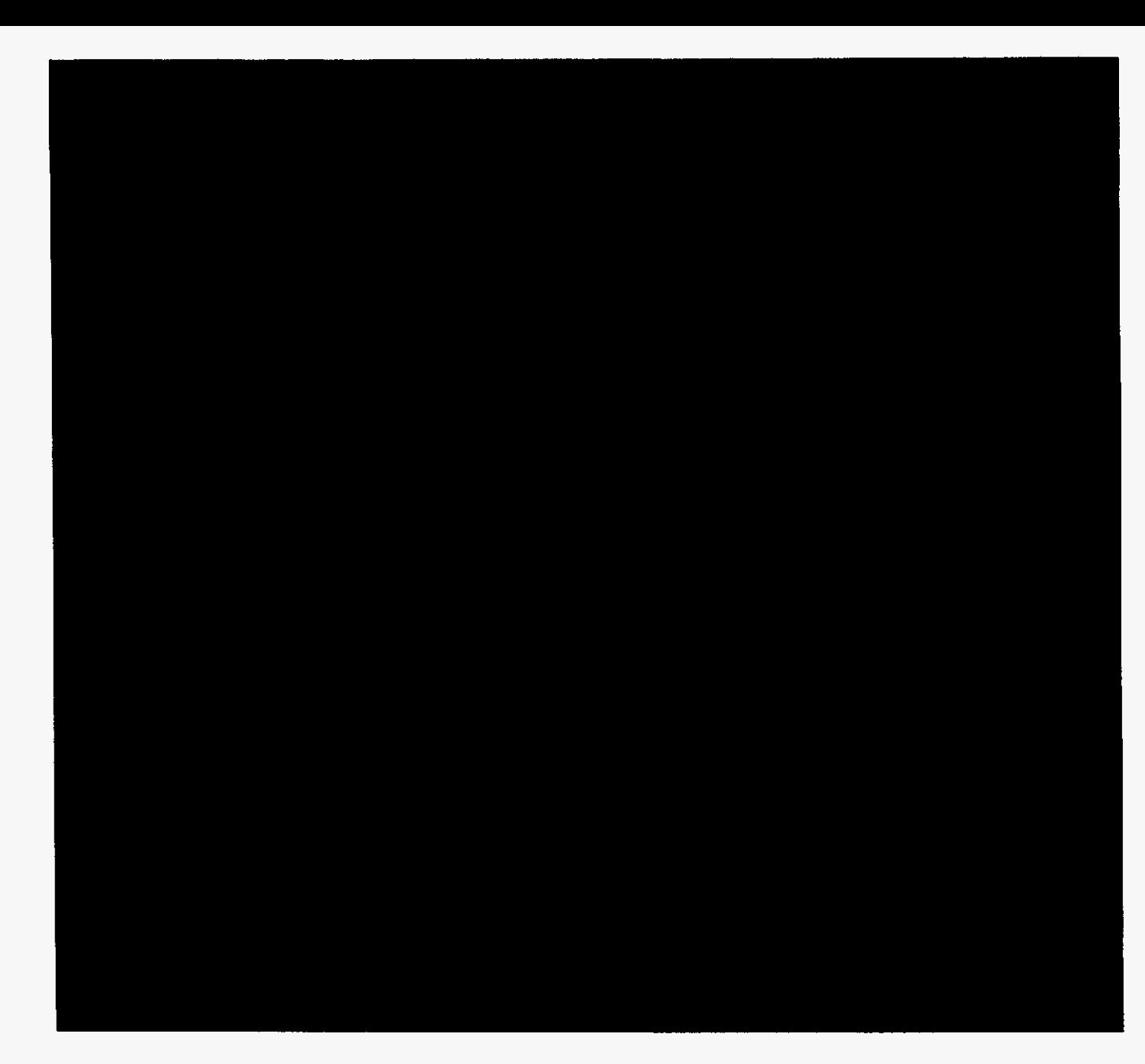

 $\hat{\mathcal{A}}$ 

 $\sim$ 

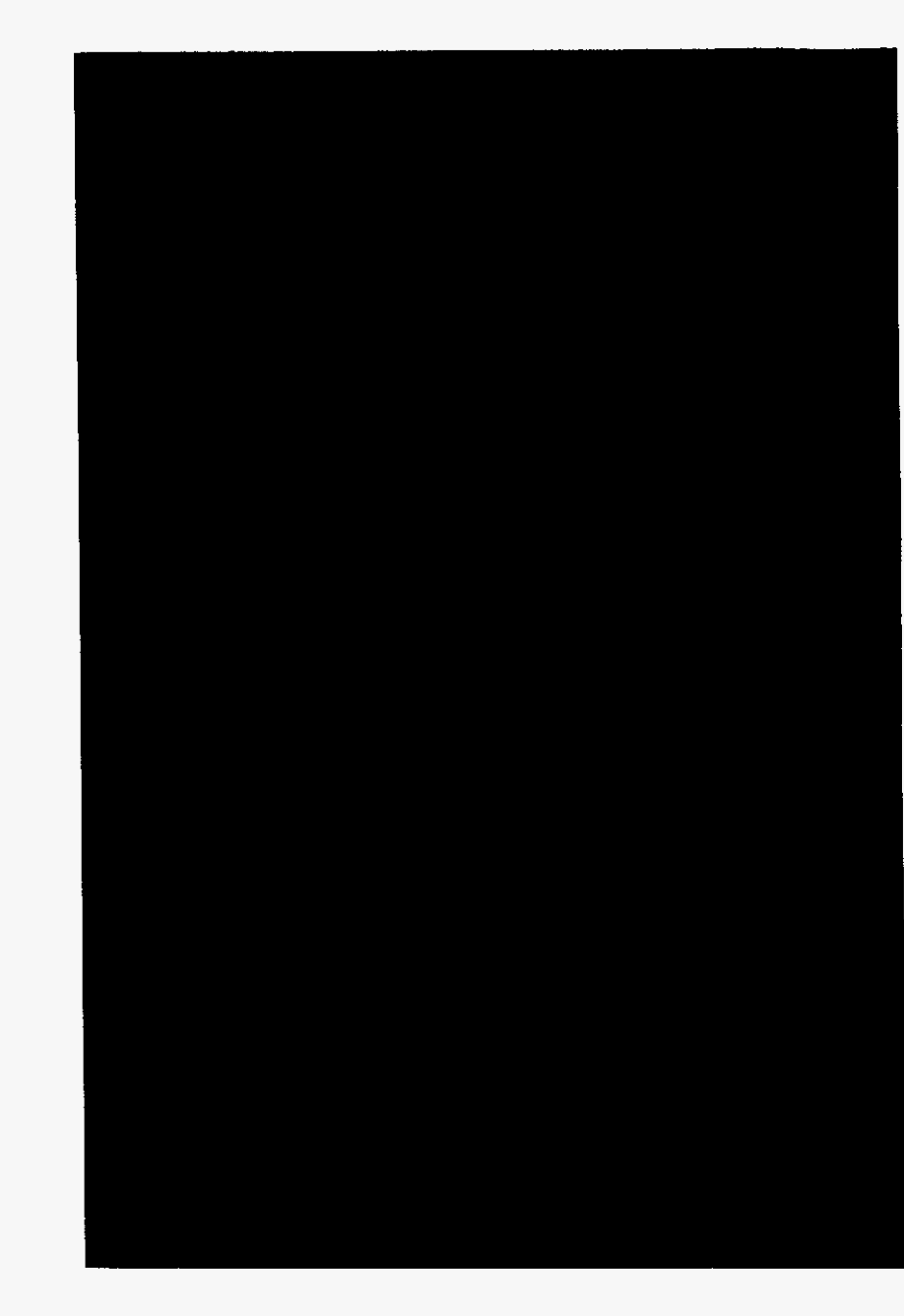

 $\ddot{\phantom{0}}$ 

 $\cdot$ 

## **Table 3: UNE Loops Without Switching Provided to Unaffiliated Telecommunications Carriers -Not on VGE Basis**

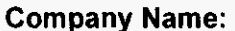

**Level 3 Communications, LLC** 

**TX238 Company Code':** 

. **Your Company de 15 Shown on the label afflxed to the envelope !n Whch thls was mailed and on the CWer letter** 

## **THIS TABLE IS TO ONLY CAPTURE UNE LOOPS WITHOUT SWITCHING PROVIDED TO UNAFFILIATED TELECOMMUNICATIONS CARRIERS.**

Complete Table 3 if you provided circuits to unaffiliated telecommunications carriers under an unbundled network element (UNE) loop arrangement, including those under commercial agreements, to enable the unaffiliated **came,** to **provide voice telephone** *service* **lo Florida end users See FCC Form 477 definitions and initwdions lor** *Llne* **C.ll-4 and complete this table accordingly** 

#### **Each Exchange name and corresponding data must be entered In a separate row.**

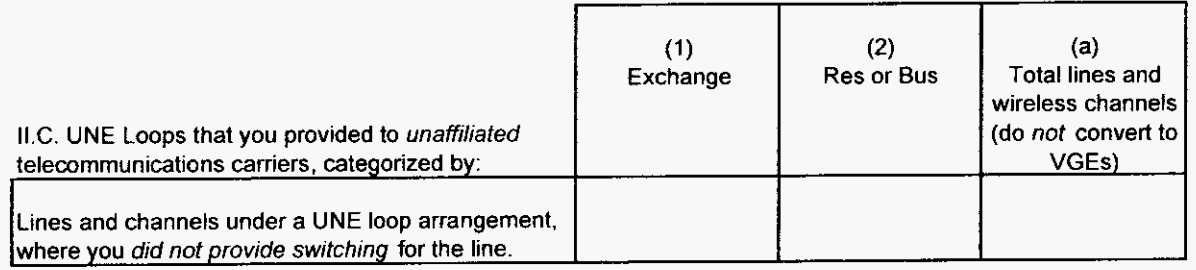

### **Table 4 UNE Loops** With **Switching (formerly known as UNE-P) Provided to Unaffiliated Telecommunications Carriers** - **on VGE Basis**

**Company Name:** 

Level 3 Communications, LLC

TX238 **Company Code\*:** 

\* **Your** Company &e **IS** Shown **on** the label amxed to the enYelope **In** which this was mailed and on the **cover** letter

## **THIS TABLE IS TO ONLY CAPTURE UNE LOOPS WITH SWITCHING PROVIDED TO UNAFFILIATED TELECOMMUNICATIONS CARRIERS.** I

Complete Table 4 if you provided circuits to unaffiliated telecommunications carriers under a Local Platform (formerly known as UNE-P) arrangement, including those under commercial agreements, to enable the unaffiliated carriers to provide voice telephone service to Florida end users. See FCC Form 477 definitions and instructions for Line C.II-5 and complete this table accordingly, except that you should include the UNE-Ps governed by commercial agreements in this table, not in Table 2.

#### Each Exchange name and corresponding data **must** be entered **in a separate row.**

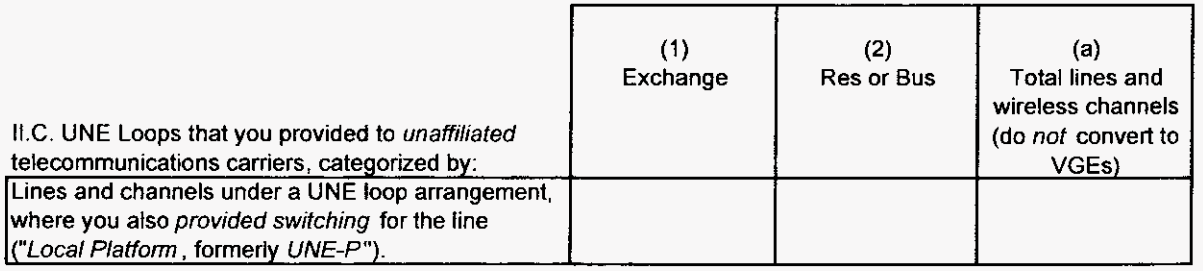

## **Table 5: VolP Access Lines on a Voice-Grade Equivalent (VGE) Basis**

**Company Name:** 

Level 3 Communications, LLCITelcove Operations

**Company Code\*:** 

TX238/TX912

\* Your Company code is shown **on** the label affixed to the envelope in which this was mailed and on the cover letter.

## **THIS TABLE IS TO ONLY CAPTURE VolP LINES. DO NOT INCLUDE LINES REPORTED IN TABLE 1.** <sup>I</sup>

Complete Table 5 if you provided VoIP service to Florida end users via one or more voice-grade equivalent *(VGE)* lines or wireless *VGE* channels.

An access line connects the end user's customer premises equipment (CPE) to the serving switch and allows the end user to originate and/or terminate local telephone calls on the public switched telephone network (PSTN). The access line counts in Table 5 below must be based on all of your different types of access lines (including fixed wireless) that are used to provide VolP service.

Each field must be populated. All entries must be made without quotation marks

### TABLE COLUMN INSTRUCTIONS:

Column (a) List Exchanges an alphabetical order corresponding to the primary location where service **IS** provided Reported exchange data should not be based **on** secondary service locations (i.e., where service has been moved temporarily to a secondary location such as a vacation home).

Column (b). Enter the abbreviation Res for Residential lines or **Bus** for Business lines. Residential lines and business lines must be entered in Separate rom.

Column (c). Enter line count as voice-grade equivalents *(VGEs)*. Report *VGEs* based on how the customer is billed. If the customer is billed for a dynamic bandwidth VolP product, the line count would be the maximum number of VolP lines available. If the customer is billed for a specific number of VolP lines, or a range of lines, the VolP line count would be the number of VoIP lines or the highest number of the range, respectively. Each line count must be entered in separate rows.

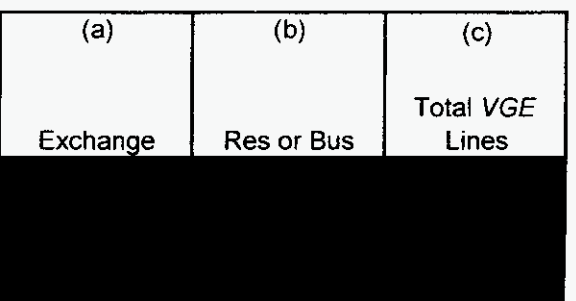

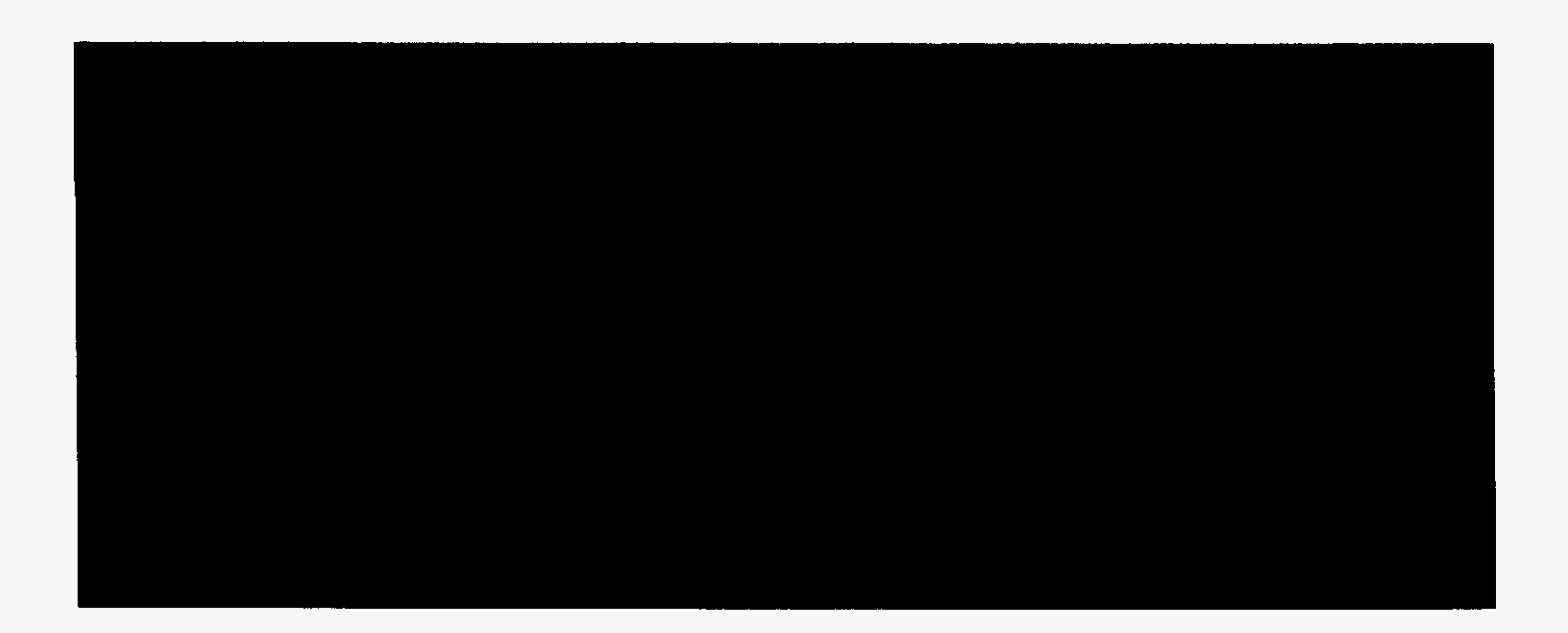

 $\mathcal{L}^{\text{max}}_{\text{max}}$  and  $\mathcal{L}^{\text{max}}_{\text{max}}$ 

 $\frac{1}{2}$  ,  $\frac{1}{2}$ 

 $\frac{1}{2}$  ,  $\frac{1}{2}$ 

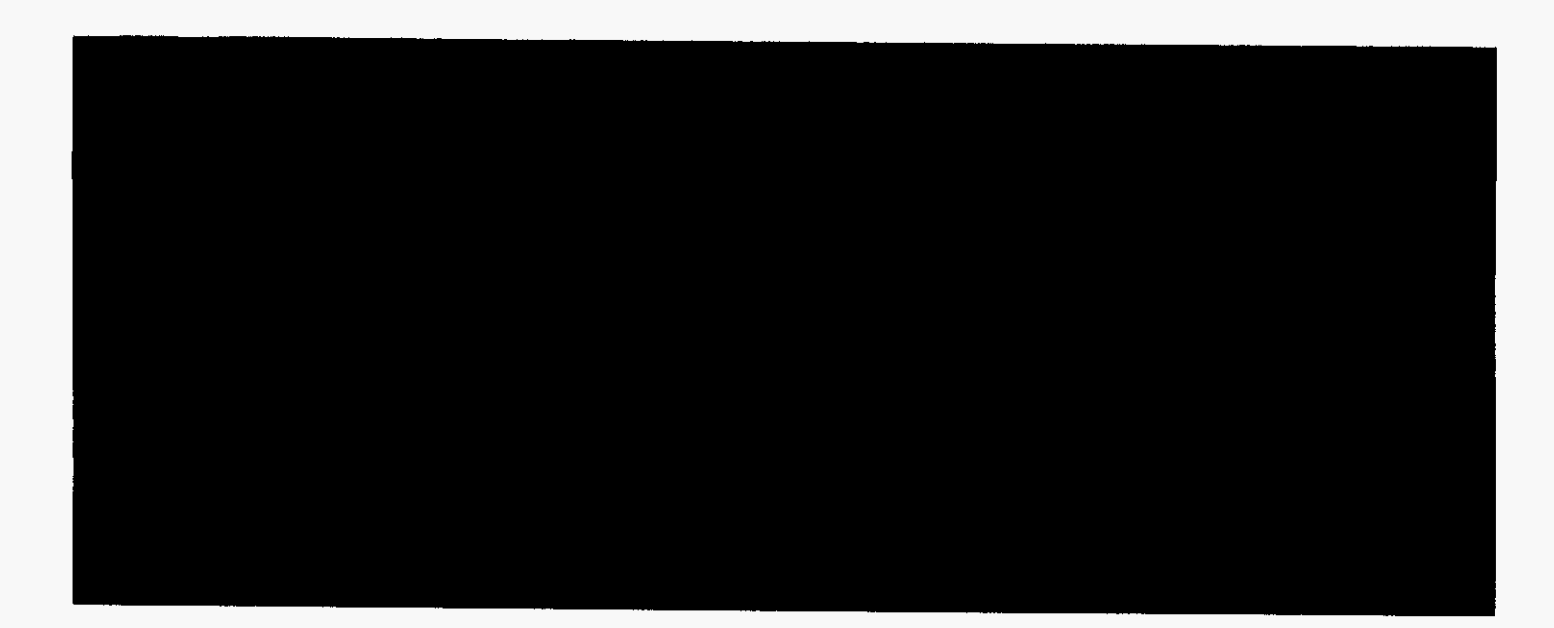

 $\mathcal{A}^{(n)}$ 

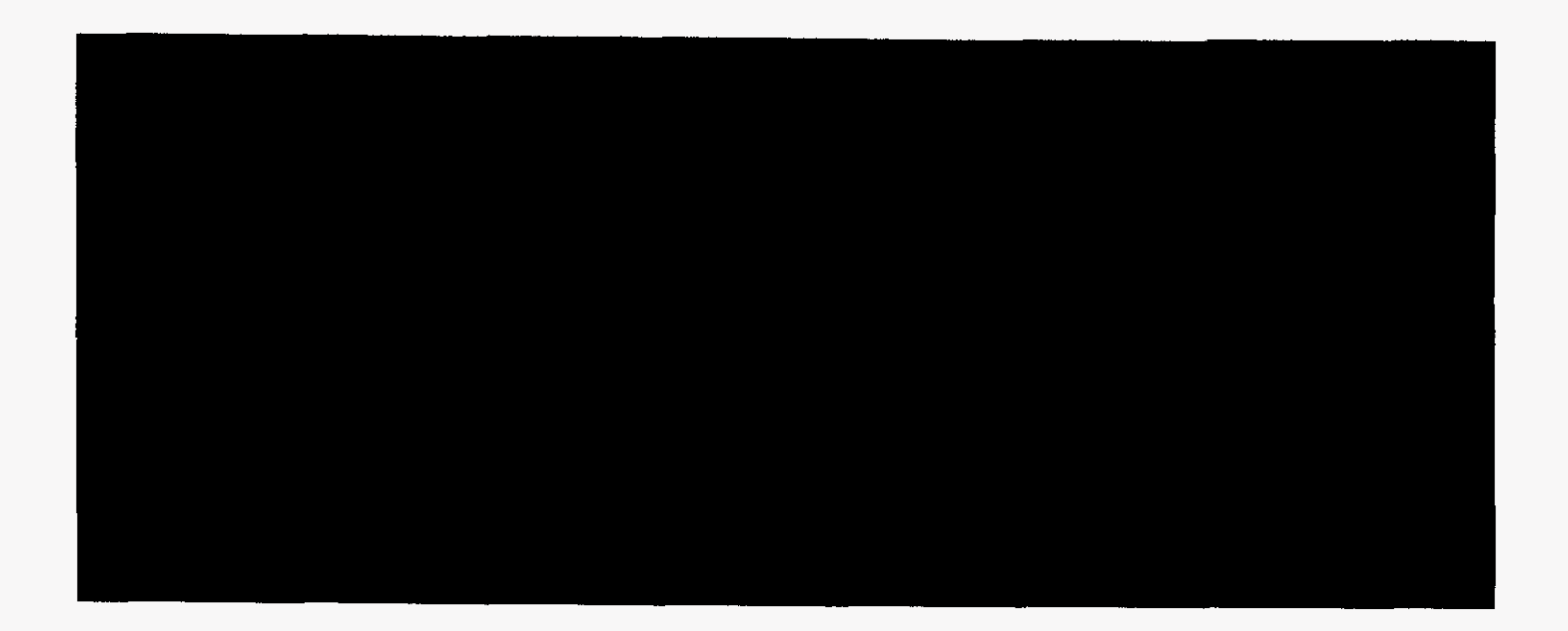

 $\label{eq:2.1} \mathcal{L}(\mathcal{L}^{\text{max}}_{\mathcal{L}}(\mathcal{L}^{\text{max}}_{\mathcal{L}}(\mathcal{L}^{\text{max}}_{\mathcal{L}}(\mathcal{L}^{\text{max}}_{\mathcal{L}^{\text{max}}_{\mathcal{L}}(\mathcal{L}^{\text{max}}_{\mathcal{L}^{\text{max}}_{\mathcal{L}^{\text{max}}_{\mathcal{L}^{\text{max}}_{\mathcal{L}^{\text{max}}_{\mathcal{L}^{\text{max}}_{\mathcal{L}^{\text{max}}_{\mathcal{L}^{\text{max}}_{\mathcal{L}^{\text{max}}$ 

 $\sim 10^{-10}$ 

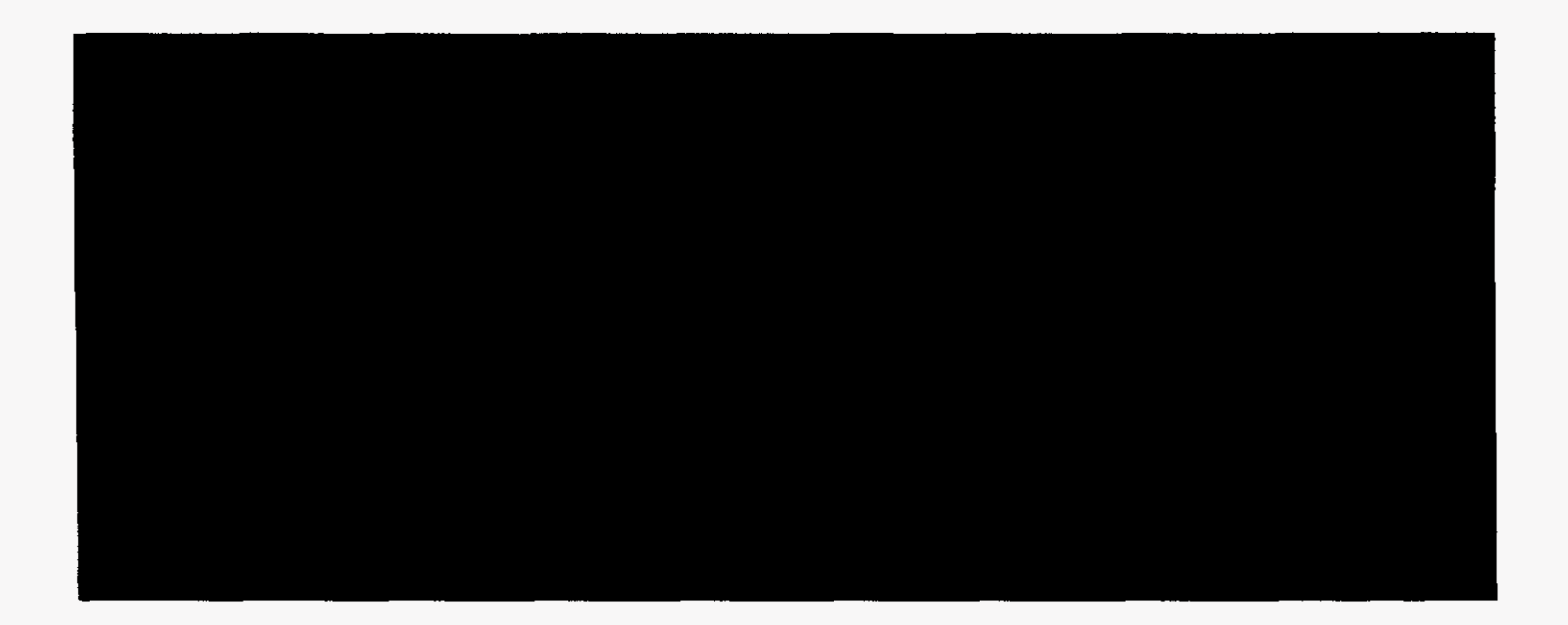

 $\ddot{\phantom{0}}$ 

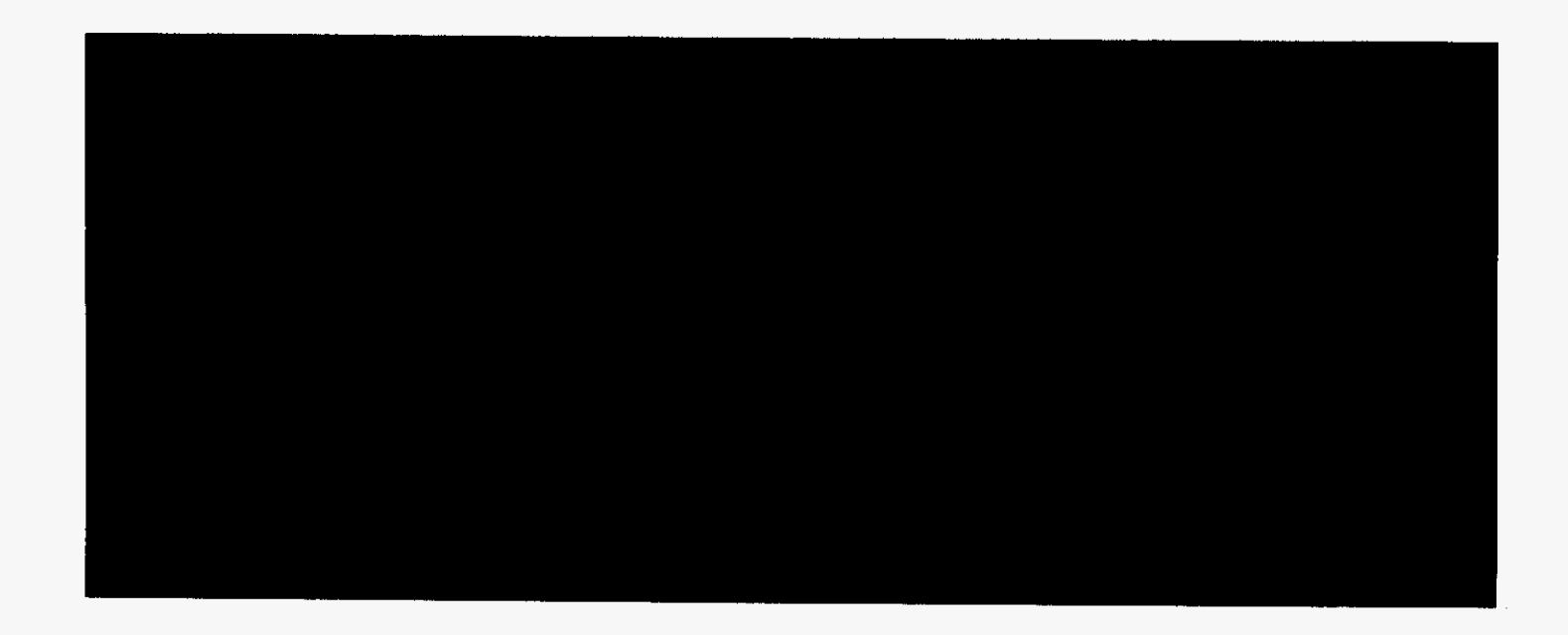

 $\hat{\phantom{a}}$ 

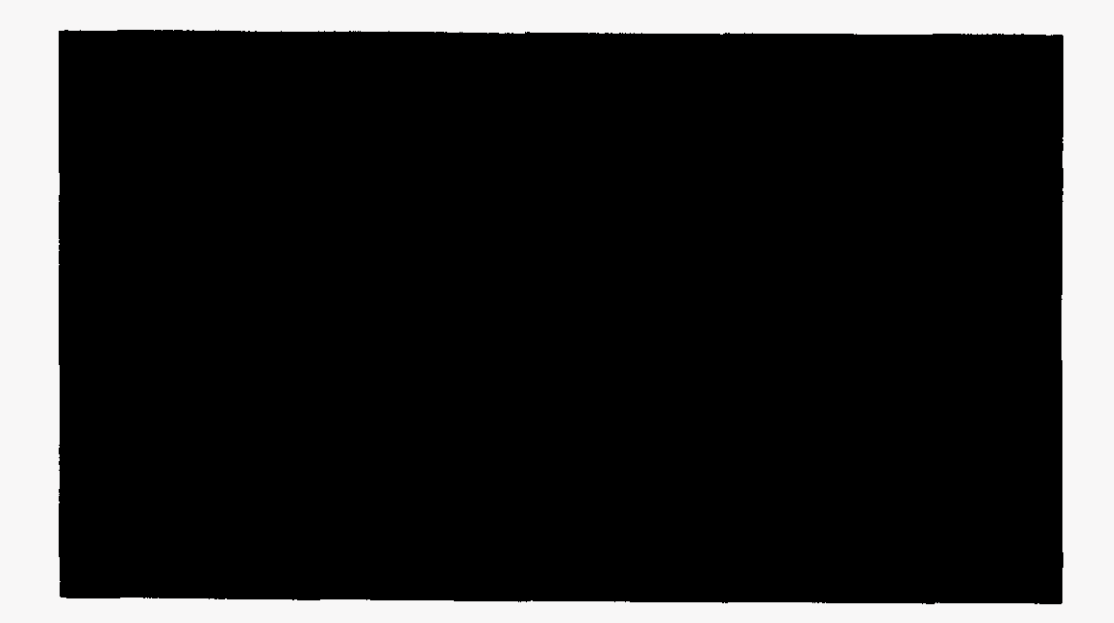

Combined Level **3** / Telcove **zip** code data from Form **477. Part** V

"Level 3 Communication LLC.","Florida",

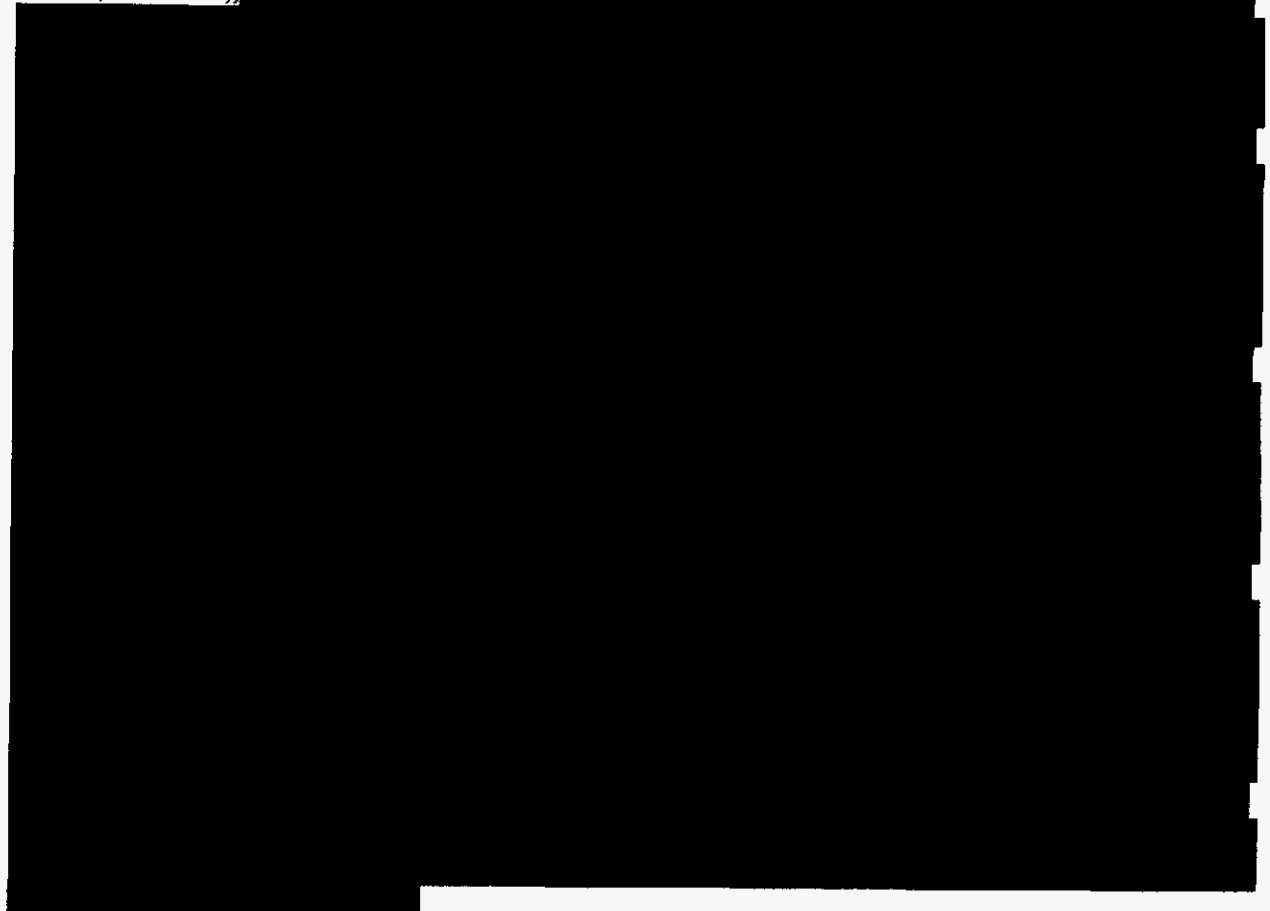